# Package 'BNSP'

May 8, 2020

Title Bayesian Non- And Semi-Parametric Model Fitting

Version 2.1.4

Date 2020-05-08

Author Georgios Papageorgiou

Maintainer Georgios Papageorgiou <gpapageo@gmail.com>

Description MCMC algorithms & processing functions for: 1. multivariate (and univariate) regression, with nonparametric models for the means, the variances and the correlation matrix, with variable selection, and 2. Dirichlet process mixtures.

**Depends**  $R (= 3.1.0)$ 

Imports coda, ggplot2, plot3D, threejs, gridExtra, cubature, Formula, plyr, mgcv, corrplot, label.switching

LinkingTo cubature

Suggests mvtnorm, np

License GPL  $(>= 2)$ 

URL <http://www.bbk.ac.uk/ems/faculty/papageorgiou/BNSP>

NeedsCompilation yes

Repository CRAN

Date/Publication 2020-05-08 08:40:17 UTC

# R topics documented:

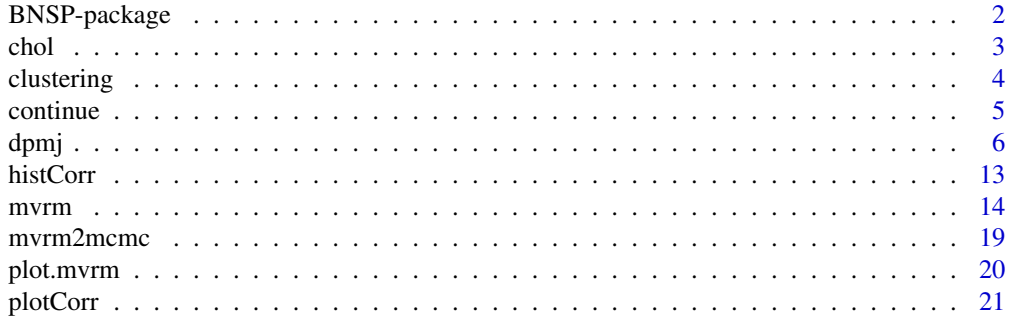

# <span id="page-1-0"></span>2 BNSP-package

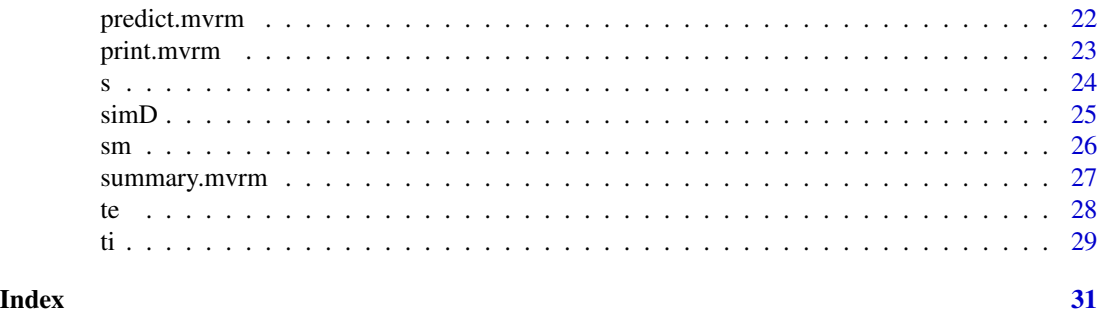

BNSP-package *Bayesian non- and semi-parametric model fitting*

# Description

Markov chain Monte Carlo algorithms for non- and semi-parametric models: 1. spike-slab variable selection in multivariate mean/variance regression models with function mvrm, and 2. Dirichlet process mixture models with function dpmj.

# Details

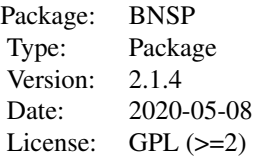

This program is free software; you can redistribute it and/or modify it under the terms of the GNU General Public License as published by the Free Software Foundation; either version 2 of the License, or (at your option) any later version.

This program is distributed in the hope that it will be useful, but WITHOUT ANY WARRANTY; without even the implied warranty of MERCHANTABILITY or FITNESS FOR A PARTICULAR PURPOSE. See the GNU General Public License for more details.

For details on the GNU General Public License see <http://www.gnu.org/copyleft/gpl.html> or write to the Free Software Foundation, Inc., 51 Franklin Street, Fifth Floor, Boston, MA 02110- 1301, USA.

#### Acknowledgments

This work was partly supported by the Medical Research Council grant number G09018401.

#### Author(s)

Georgios Papageorgiou (2014)

Maintainer: Georgios Papageorgiou <gpapageo@gmail.com>

#### References

Papageorgiou, G. and Marshall, B.C. (2020). Bayesian semiparametric analysis of multivariate continuous responses, with variable selection. Journal of Computational and Graphical Statistics, DOI: 10.1080/10618600.2020.1739534

Papageorgiou, G. (2018). BNSP: an R Package for fitting Bayesian semiparametric regression models and variable selection. The R Journal, 10(2):526-548.

Papageorgiou, G. (2018). Bayesian density regression for discrete outcomes. Australian and New Zealand Journal of Statistics, arXiv:1603.09706v3 [stat.ME].

Papageorgiou, G., Richardson, S. and Best, N. (2015). Bayesian nonparametric models for spatially indexed data of mixed type. Journal of the Royal Statistical Society: Series B (Statistical Methodology), 77:973-999.

<span id="page-2-1"></span>chol *The Cholesky and modified Cholesky decompositions*

#### Description

Computes the Cholesky factorization and modified Cholesky factorizations of a real symmetric positive-definite square matrix.

#### Usage

chol(x, mod = TRUE,  $p = 1, ...$ )

#### Arguments

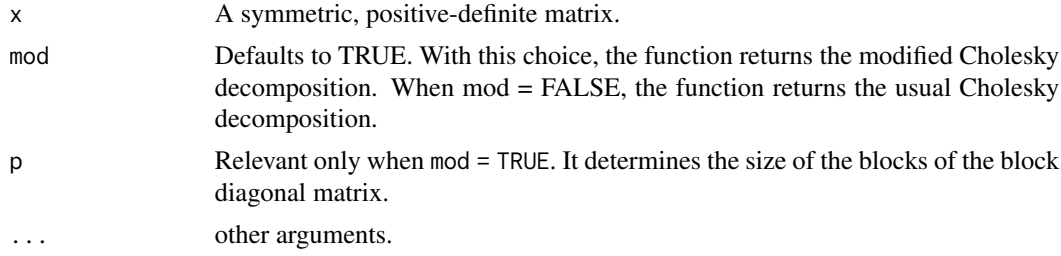

# Details

The function computes the modified Cholesky decomposition of a real symmetric positive-definite square matrix  $\Sigma$ . This is given by

$$
L\Sigma L^{\top} = D,
$$

where  $L$  is a lower tringular matrix with ones on its main diagonal and  $D$  is a block diagonal matrix with block size determined by argument p.

#### Value

The function returns matrices L and D.

<span id="page-2-0"></span>chol 3

#### <span id="page-3-0"></span>Author(s)

Georgios Papageorgiou <gpapageo@gmail.com>

# See Also

The default function from base, [chol](#page-2-1)

#### Examples

```
Sigma <- matrix(c(1.21,0.18,0.13,0.41,0.06,0.23,
                  0.18,0.64,0.10,-0.16,0.23,0.07,
                  0.13,0.10,0.36,-0.10,0.03,0.18,
                  0.41,-0.16,-0.10,1.05,-0.29,-0.08,
                  0.06,0.23,0.03,-0.29,1.71,-0.10,
                  0.23,0.07,0.18,-0.08,-0.10,0.36),6,6)
LD <- chol(Sigma)
L < - LD$LD <- LD$D
round(L,5)
round(D,5)
solve(L) %*% D %*% solve(t(L))
LD <- chol(Sigma, p = 2)
L <- LD$L
D <- LD$D
round(L, 5)
round(D, 5)
solve(L) %*% D %*% solve(t(L))
```
clustering *Computes the similarity matrix*

# Description

Computes the similarity matrix.

#### Usage

```
clustering(object, ...)
```
# Arguments

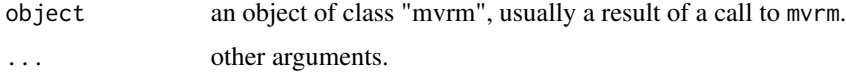

# Details

The function computes the similarity matrix for clustering based on corrrelations or variables.

#### <span id="page-4-0"></span>continue 5

# Value

Similarity matrix.

# Author(s)

Georgios Papageorgiou <gpapageo@gmail.com>

# See Also

[mvrm](#page-13-1)

# Examples

#see \code{mvrm} example

continue *Continues the sampler from where it stopped*

# Description

Allows the user to continue the sampler from the state it stopped in the previous call to mvrm.

# Usage

```
continue(object, sweeps, discard = FALSE,...)
```
# Arguments

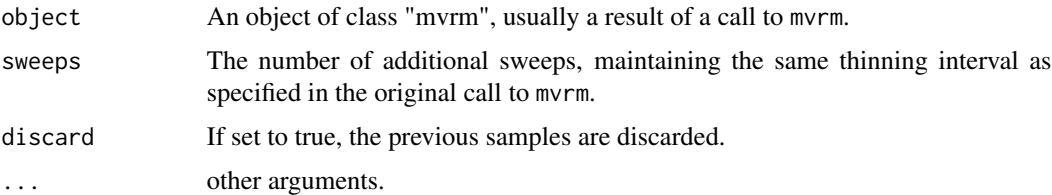

# Details

The function allows the sampler to continue from the state it last stopped.

# Value

The function returns an object of class mvrm.

# Author(s)

Georgios Papageorgiou <gpapageo@gmail.com>

#### <span id="page-5-0"></span>See Also

[mvrm](#page-13-1)

# Examples

#see \code{mvrm} example

#### dpmj *Dirichlet process mixtures of joint models*

## Description

Fits Dirichlet process mixtures of joint response-covariate models, where the covariates are of mixed type while the discrete responses are represented utilizing continuous latent variables. See 'Details' section for a full model description and Papageorgiou (2018) for all technical details.

# Usage

```
dpmj(formula, Fcdf, data, offset, sampler = "truncated", Xpred, offsetPred,
     StorageDir, ncomp, sweeps, burn, thin = 1, seed, H, Hdf, d, D,
     Alpha.xi, Beta.xi, Alpha.alpha, Beta.alpha, Trunc.alpha, ...)
```
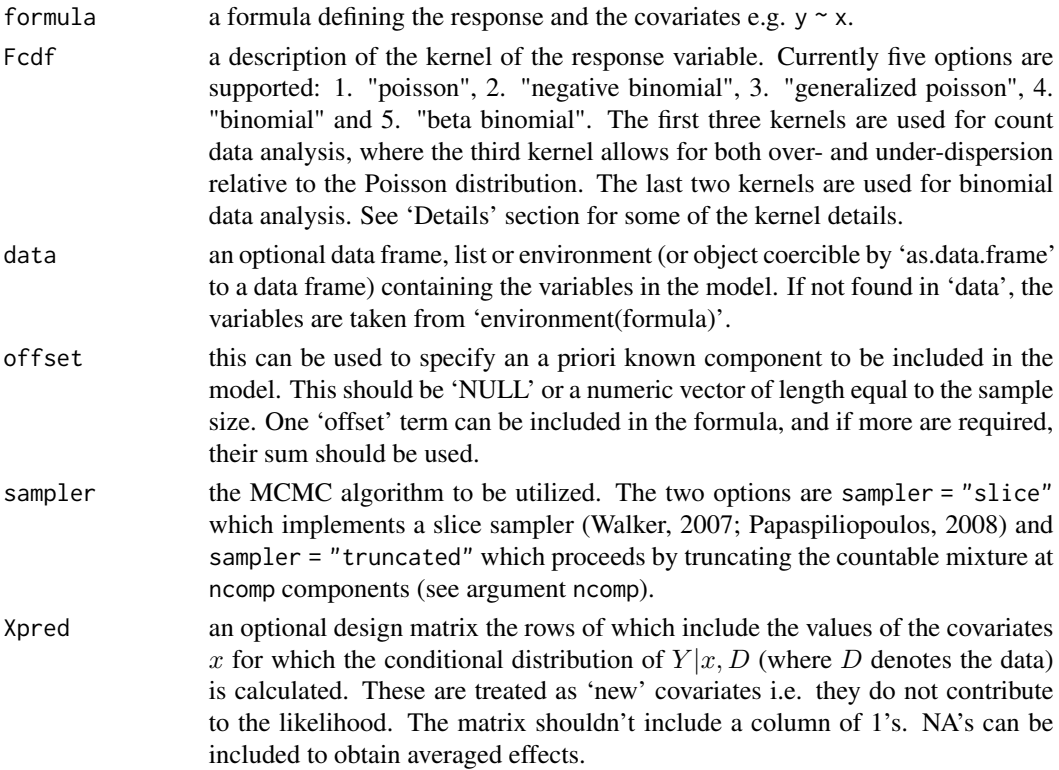

#### dpmj 7 and 2008 and 2008 and 2008 and 2008 and 2008 and 2008 and 2008 and 2008 and 2008 and 2008 and 2008 and

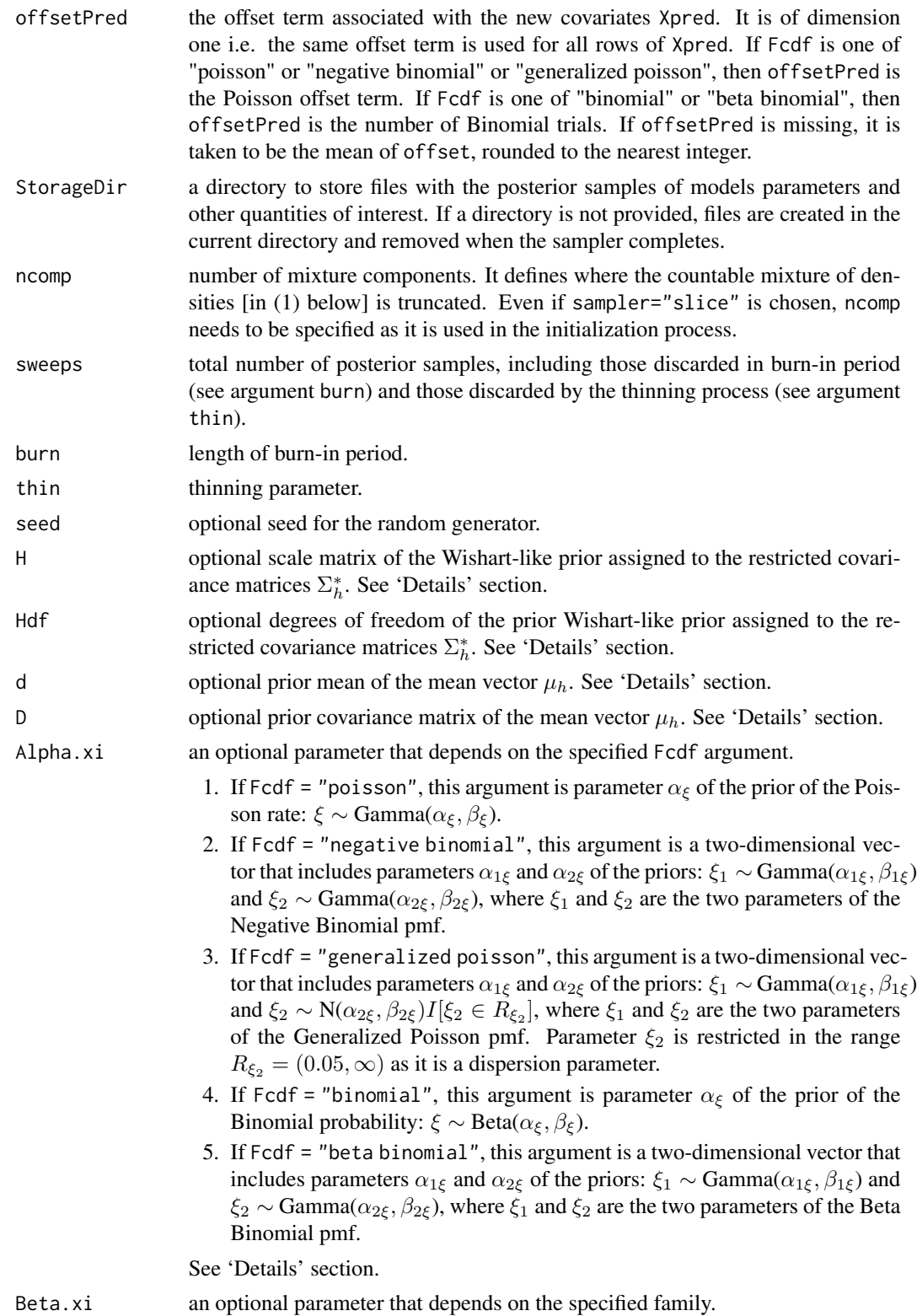

- 1. If Fcdf = "poisson", this argument is parameter  $\beta_{\xi}$  of the prior of the Poisson rate:  $\xi \sim \text{Gamma}(\alpha_{\xi}, \beta_{\xi}).$
- 2. If Fcdf = "negative binomial", this argument is a two-dimensional vector that includes parameters  $\beta_{1\xi}$  and  $\beta_{2\xi}$  of the priors:  $\xi_1 \sim \text{Gamma}(\alpha_{1\xi}, \beta_{1\xi})$ and  $\xi_2 \sim \text{Gamma}(\alpha_{2\xi}, \beta_{2\xi})$ , where  $\xi_1$  and  $\xi_2$  are the two parameters of the Negative Binomial pmf.
- 3. If Fcdf = "generalized poisson", this argument is a two-dimensional vector that includes parameters  $\beta_{1\xi}$  and  $\beta_{2\xi}$  of the priors:  $\xi_1 \sim \text{Gamma}(\alpha_{1\xi}, \beta_{1\xi})$ and  $\xi_2 \sim \text{Normal}(\alpha_{2\xi}, \beta_{2\xi}) I[\xi_2 \in R_{\xi_2}]$ , where  $\xi_1$  and  $\xi_2$  are the two parameters of the Generalized Poisson pmf. Parameter  $\xi_2$  is restricted in the range  $R_{\xi_2} = (0.05, \infty)$  as it is a dispersion parameter. Note that  $\beta_{2\xi}$  is a standard deviation.
- 4. If Fcdf = "binomial", this argument is parameter  $\beta_{\xi}$  of the prior of the Binomial probability:  $\xi \sim \text{Beta}(\alpha_{\xi}, \beta_{\xi}).$
- 5. If Fcdf = "beta binomial", this argument is a two-dimensional vector that includes parameters  $\beta_{1\xi}$  and  $\beta_{2\xi}$  of the priors:  $\xi_1 \sim \text{Gamma}(\alpha_{1\xi}, \beta_{1\xi})$  and  $\xi_2 \sim \text{Gamma}(\alpha_{2\xi}, \beta_{2\xi})$ , where  $\xi_1$  and  $\xi_2$  are the two parameters of the Beta Binomial pmf.

See 'Details' section.

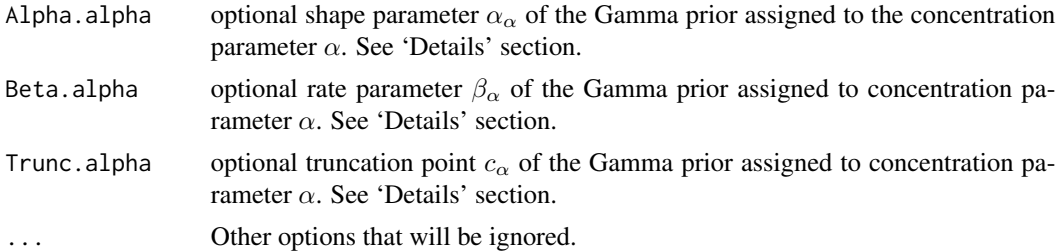

#### Details

Function dpmj returns samples from the posterior distributions of the parameters of the model:

$$
f(y_i, x_i) = \sum_{h=1}^{\infty} \pi_h f(y_i, x_i | \theta_h), \qquad (1)
$$

where  $y_i$  is a univariate discrete response,  $x_i$  is a p-dimensional vector of mixed type covariates, and  $\pi_h, h \geq 1$ , are obtained according to Sethuraman's (1994) stick-breaking construction:  $\pi_1 = v_1$ , and for  $l \geq 2, \pi_l = v_l \prod_{j=1}^{l-1} (1 - v_j)$ , where  $v_k$  are iid samples  $v_k \sim$ Beta  $(1, \alpha)$ ,  $k \geq 1$ .

Let Z denote a discrete variable (response or covariate). It is represented as discretized version of a continuous latent variable  $Z^*$ . Observed discrete Z and continuous latent variable  $Z^*$  are connected by:

$$
z = q \iff c_{q-1} < z^* < c_q, q = 0, 1, 2, \dots
$$

where the cut-points are obtained as:  $c_{-1} = -\infty$ , while for  $q \ge 0$ ,  $c_q = c_q(\lambda) = \Phi^{-1}{F(q; \lambda)}$ . Here  $\Phi(.)$  is the cumulative distribution function (cdf) of a standard normal variable and  $F()$  denotes an appropriate cdf. Further, latent variables are assumed to independently follow a  $N(0, 1)$  distribution, where the mean and variance are restricted to be zero and one as they are non-identifiable by the data. Choices for  $F()$  are described next.

For counts, three options are supported. First,  $F(.; \lambda_i)$  can be specified as the cdf of a Poisson( $H_i \xi_h$ ) variable. Here  $\lambda_i = (\xi_h, H_i)^T, \xi_h$  denotes the Poisson rate associated with cluster h, and  $H_i$  the offset term associated with sampling unit i. Second,  $F(.; \lambda_i)$  can be specified as the negative binomial cdf, where  $\lambda_i = (\xi_{1h}, \xi_{2h}, H_i)^T$ . This option allows for overdispersion within each cluster relative to the Poisson distribution. Third,  $F(.\,;\lambda_i)$  can be specified as the Generalized Poisson cdf, where, again,  $\lambda_i = (\xi_{1h}, \xi_{2h}, H_i)^T$ . This option allows for both over- and under-dispersion within each cluster.

For Binomial data, two options are supported. First,  $F(.; \lambda_i)$  may be taken to be the cdf of a Binomial $(H_i, \xi_h)$  variable, where  $\xi_h$  denotes the success probability of cluster h and  $H_i$  the number of trials associated with sampling unit i. Second,  $F(.; \lambda_i)$  may be specified to be the beta-binomial cdf, where  $\lambda = (\xi_{1h}, \xi_{2h}, H_i)^T$ .

The special case of Binomial data is treated as

$$
Z = 0 \iff z^* < 0, z^* \sim N(\mu_z^*, 1).
$$

Details on all kernels are provided in the two tables below. The first table provides the probability mass functions and the mean in the presence of an offset term (which may be taken to be one). The column 'Sample' indicates for which parameters the routine provides posterior samples. The second table provides information on the assumed priors along with the default values of the parameters of the prior distributions and it also indicates the function arguments that allow the user to alter these.

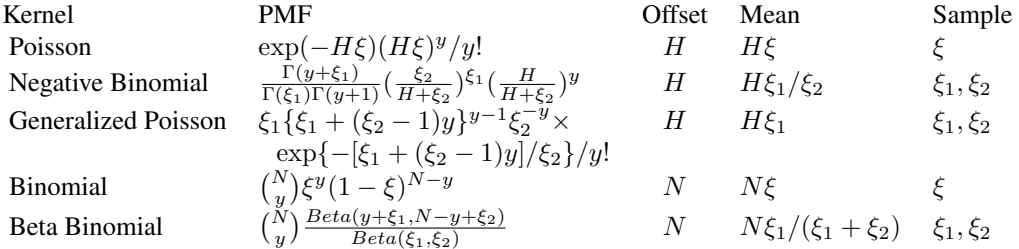

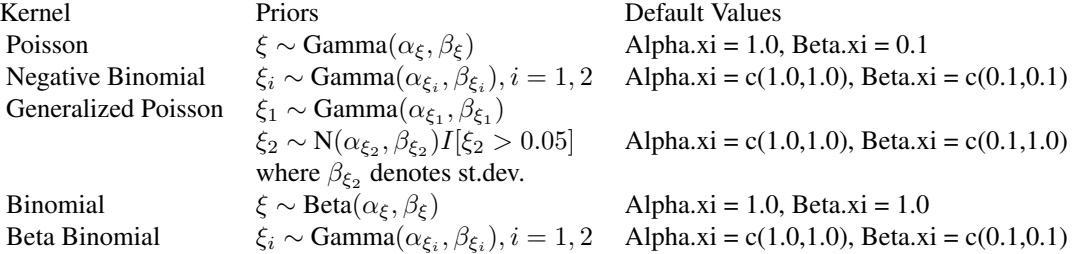

Let  $z_i = (y_i, x_i^T)^T$  denote the joint vector of observed continuous and discrete variables and  $z_i^*$ the corresponding vector of continuous observed and latent variables. With  $\theta_h$  denoting model parameters associated with the *h*th cluster, the joint density  $f(z_i|\theta_h)$  takes the form

$$
f(z_i|\theta_h) = \int_{R(y)} \int_{R(x_d)} N_q(z_i^*; \mu_h^*, \Sigma_h^*) dx_d^* dy^*,
$$

where

$$
\mu_h^* = \left(\begin{array}{c} 0 \\ \mu_h \end{array}\right), \quad \Sigma_h^* = \left[\begin{array}{cc} C_h & \nu_h^T \\ \nu_h & \Sigma_h \end{array}\right] ,
$$

where  $C_h$  is the covariance matrix of the latent continuous variables and it has diagonal elements equal to one i.e. it is a correlation matrix.

In addition to the priors defined in the table above, we specify the following:

- 1. The restricted covariance matrix  $\Sigma_h^*$  is assigned a prior distribution that is based on the Wishart distribution with degrees of freedom set by default to dimension of matrix plus two and diagonal scale matrix, with the sub-matrix that corresponds to discrete variables taken to be the identity matrix and with sub-matrix that corresponds to continuous variables having entries equal to 1/8 of the square of the observed data range. Default values can be changed using arguments H and Hdf.
- 2. The prior on  $\mu_h$ , the non-zero part of  $\mu_h^*$ , is taken to be multivariate normal  $\mu_h \sim N(d, D)$ . The mean  $d$  is taken to be equal to the center of the dataset. The covariance matrix  $D$  is taken to be diagonal. Its elements that correspond to continuous variables are set equal to 1/8 of the square of the observed data range while the elements that correspond to binary variables are set equal to 5. Arguments Mu.mu and Sigma.mu allow the user to change the default values.
- 3. The concentration parameter  $\alpha$  is assigned a Gamma $(\alpha_{\alpha}, \beta_{\alpha})$  prior over the range  $(c_{\alpha}, \infty)$ , that is,  $f(\alpha) \propto \alpha^{\alpha_{\alpha}-1} \exp\{-\alpha \beta_{\alpha}\} I[\alpha > c_{\alpha}]$ , where I[.] is the indicator function. The default values are  $\alpha_{\alpha} = 2.0$ ,  $\beta_{\alpha} = 5.0$ , and  $c_{\alpha} = 0.25$ . Users can alter the default using using arguments Alpha.alpha, Beta.alpha and Turnc.alpha.

#### Value

Function dpmj returns the following:

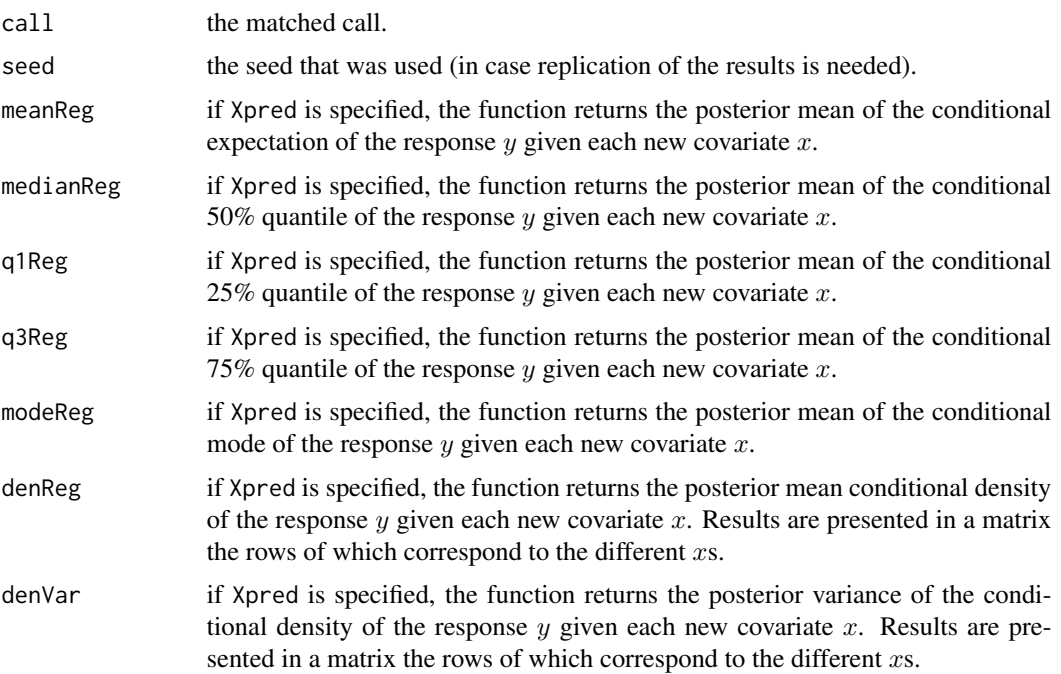

dpmj terminalnog standardi i standardi i standardi i standardi i standardi i standardi i standardi i standardi

Further, function dpmj creates files where the posterior samples are written. These files are (with all file names preceded by 'BNSP.'):

- alpha.txt this file contains samples from the posterior of the concentration parameters  $\alpha$ . The file is arranged in (sweeps-burn)/thin lines and one column, each line including one posterior sample.
- compAlloc.txt this file contains the allocations to clusters obtained during posterior sampling. It consists of (sweeps-burn)/thin lines, that represent the posterior samples, and  $n$  columns, that represent the sampling units. Clusters are represented by integers ranging from 0 to ncomp-1.
- MeanReg.txt this file contains the conditional means of the response y given covariates x obtained during posterior sampling. The rows represent the (sweeps-burn)/thin posterior samples. The columns represent the various covariate values  $x$  for which the means are obtained.
- MedianReg.txt this file contains the 50% conditional quantile of the response  $y$  given covariates  $x$  obtained during posterior sampling. The rows represent the (sweeps-burn)/thin posterior samples. The columns represent the various covariate values  $x$  for which the medians are obtained.
- muh. txt this file contains samples from the posteriors of the  $p$ -dimensional mean vectors  $\mu_h$ ,  $h = 1, 2, \ldots$ , ncomp. The file is arranged in ((sweeps-burn)/thin)\*ncomp lines and p columns. In more detail, sweeps create ncomp lines representing samples  $\mu_h^{(sw)}$  $h_h^{(sw)}$ ,  $h = 1, \ldots$ , ncomp, where superscript sw represents a particular sweep. The elements of  $\mu_h^{(sw)}$  $h^{(sw)}$  are written in the columns of the file.
- nmembers.txt this file contains (sweeps-burn)/thin lines and ncomp columns, where the lines represent posterior samples while the columns represent the components or clusters. The entries represent the number of sampling units allocated to each component.
- Q05Reg.txt this file contains the 5% conditional quantile of the response y given covariates x obtained during posterior sampling. The rows represent the (sweeps-burn)/thin posterior samples. The columns represent the various covariate values  $x$  for which the quantiles are obtained.
- Q10Reg.txt as above, for the 10% conditional quantile.
- 015Reg.txt as above, for the  $15\%$  conditional quantile.
- Q20Reg.txt as above, for the 20% conditional quantile.
- Q25Reg.txt as above, for the 25% conditional quantile.
- Q75Reg.txt as above, for the 75% conditional quantile.
- Q80Reg.txt as above, for the 80% conditional quantile.
- Q85Reg.txt as above, for the 85% conditional quantile.
- Q90Reg.txt as above, for the 90% conditional quantile.
- Q95Reg.txt as above, for the 95% conditional quantile.

Sigmah.txt this file contains samples from the posteriors of the  $q \times q$  restricted covariance matrices  $\Sigma_h^*,h=1,2,\ldots,$ ncomp. The file is arranged in ((sweeps-burn)/thin)\*ncomp lines and  $q^2$  columns. In more detail, sweeps create ncomp lines representing samples  $\Sigma_h^{(sw)}$  $h_h^{(sw)}$ ,  $h = 1, \ldots$ , ncomp, where superscript sw represents a particular sweep. The elements of  $\Sigma_h^{(sw)}$  $h_h^{(sw)}$  are written in the columns of the file.

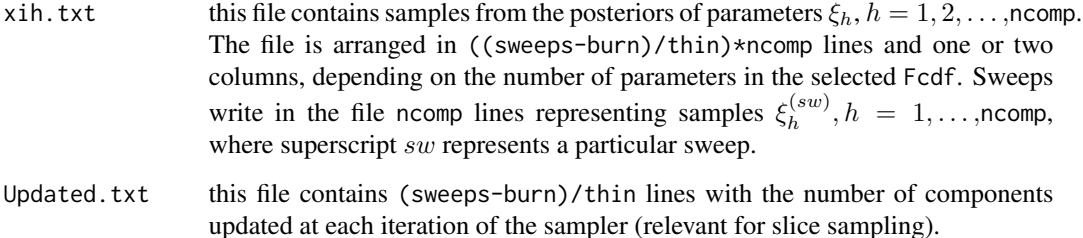

#### Author(s)

Georgios Papageorgiou <gpapageo@gmail.com>

#### **References**

Consul, P. C. & Famoye, G. C. (1992). Generalized Poisson regression model. Communications in Statistics - Theory and Methods, 1992, 89-109.

Papageorgiou, G. (2018). Bayesian density regression for discrete outcomes. arXiv:1603.09706v3 [stat.ME].

Papaspiliopoulos, O. (2008). A note on posterior sampling from Dirichlet mixture models. Technical report, University of Warwick.

Sethuraman, J. (1994). A constructive definition of Dirichlet priors. Statistica Sinica, 4, 639-650.

Walker, S. G. (2007). Sampling the Dirichlet mixture model with slices. Communications in Statistics Simulation and Computation, 36(1), 45-54.

# Examples

```
#Bayesian nonparametric joint model with binomial response Y and one predictor X
data(simD)
pred<-seq(with(simD,min(X))+0.1,with(simD,max(X))-0.1,length.out=30)
npred<-length(pred)
# fit1 and fit2 define the same model but with different numbers of
# components and posterior samples
fit1 <- dpmj(cbind(Y,(E-Y))~X, Fcdf="binomial", data=simD, ncomp=10, sweeps=20,
             burn=10, sampler="truncated", Xpred=pred, offsetPred=30)
fit2 <- dpmj(cbind(Y,(E-Y))~X, Fcdf="binomial", data=simD, ncomp=50, sweeps=5000,
              burn=1000, sampler="truncated", Xpred=pred, offsetPred=30)
plot(with(simD,X),with(simD,Y)/with(simD,E))
lines(pred,fit2$medianReg/30,col=3,lwd=2)
# with discrete covariate
simD<-data.frame(simD,Xd=sample(c(0,1),300,replace=TRUE))
pred<-c(0,1)fit3 <- dpmj(cbind(Y,(E-Y))~Xd, Fcdf="binomial", data=simD, ncomp=10, sweeps=20,
             burn=10, sampler="truncated", Xpred=pred, offsetPred=30)
```
<span id="page-12-0"></span>

# Description

This function plots the posterior distribution of the elements of correlation matrices.

# Usage

```
histCorr(x, term = "R", plotOptions = list(),...)
```
# Arguments

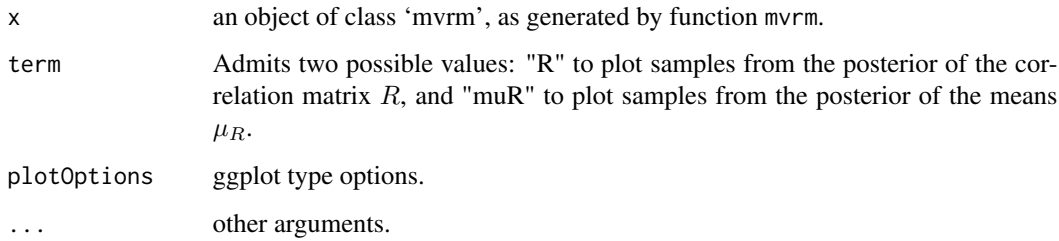

# Details

Use this function to visualize the elements of a correlation matrix.

# Value

Posterior distributions of elements of correlation matrices.

# Author(s)

Georgios Papageorgiou <gpapageo@gmail.com>

# See Also

[mvrm](#page-13-1)

# Examples

#see \code{mvrm} example

<span id="page-13-0"></span>14 mvrm

<span id="page-13-1"></span>mvrm *Bayesian semiparametric analysis of multivariate continuous responses, with variable selection*

### Description

Implements an MCMC algorithm for posterior sampling based on a semiparametric model for continuous multivariate responses and additive models for the mean and variance functions. The model utilizes spike-slab priors for variable selection and regularization. See 'Details' section for a full description of the model.

#### Usage

```
mvrm(formula, data = list(), sweeps, burn = \theta, thin = 1, seed, StorageDir,
c.betaPrior = "IG(0.5, 0.5 * n * p)", pi.muPrior = "Beta(1, 1)",
c.alphaPrior = "IG(1.1, 1.1)", sigmaPrior = "HN(2)", pi.sigmaPrior = "Beta(1, 1)",
mu.RPrior = "N(0, 1)", sigma.RPrior = "HN(1)", corr.Model = c("common", nCluster = 1),
DP.concPrior = "Gamma(5, 2)", tuneAlpha, tuneSigma2, tuneCb, tuneCa, tuneR,
tuneSigma2R, tau, FT = 1, ...
```
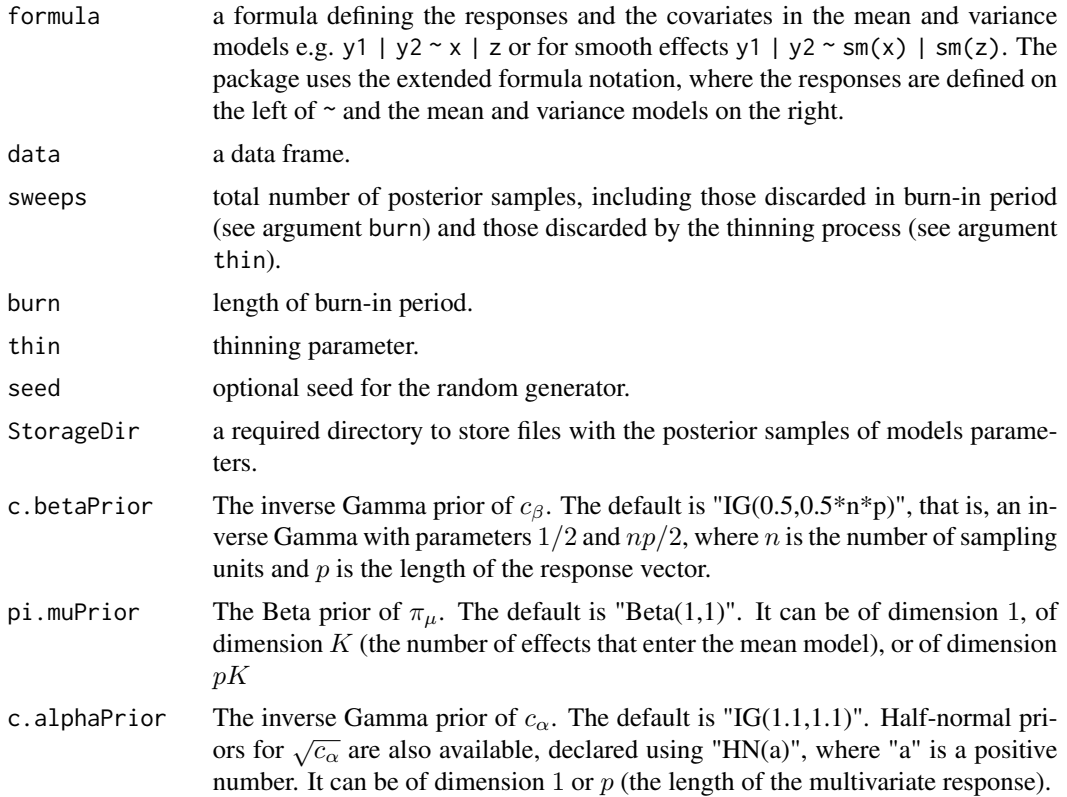

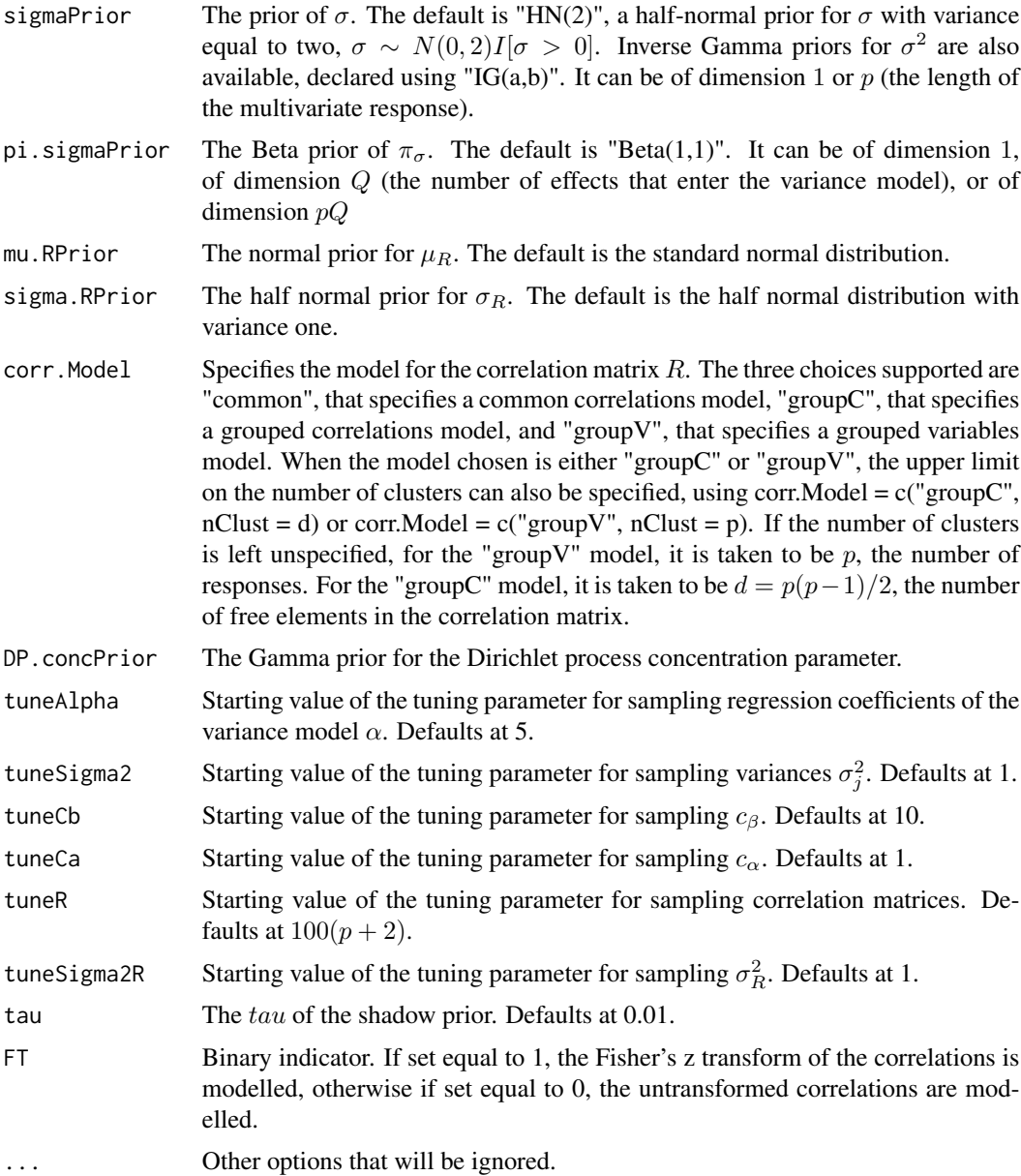

#### Details

Function mmvrm returns samples from the posterior distributions of the parameters of a regression model with normally distributed multivariate responses and mean and variance functions modeled in terms of covariates. For instance, in the presence of two responses  $(y_1, y_2)$  and two covariates in the mean model  $(u_1, u_2)$  and two in the variance model  $(w_1, w_2)$ , we may choose to fit

$$
\mu_u = \beta_0 + \beta_1 u_1 + f_\mu(u_2),
$$

$$
\log(\sigma_W^2) = \alpha_0 + \alpha_1 w_1 + f_\sigma(w_2),
$$

parametrically modelling the effects of  $u_1$  and  $w_1$  and non-parametrically modelling the effects of  $u_2$  and  $w_2$ . Smooth functions, such as  $f_\mu$  and  $f_\sigma$ , are represented by basis function expansion,

$$
f_{\mu}(u_2) = \sum_j \beta_j \phi_j(u_2),
$$
  

$$
f_{\sigma}(w_2) = \sum_j \alpha_j \phi_j(w_2),
$$

where  $\phi$  are the basis functions and  $\beta$  and  $\alpha$  are regression coefficients.

The variance model can equivalently be expressed as

$$
\sigma_W^2 = \exp(\alpha_0) \exp(\alpha_1 w_1 + f_\sigma(w_2)) = \sigma^2 \exp(\alpha_1 w_1 + f_\sigma(w_2)),
$$

where  $\sigma^2 = \exp(\alpha_0)$ . This is the parameterization that we adopt in this implementation.

Positive prior probability that the regression coefficients in the mean model are exactly zero is achieved by defining binary variables  $\gamma$  that take value  $\gamma = 1$  if the associated coefficient  $\beta \neq 0$ and  $\gamma = 0$  if  $\beta = 0$ . Indicators  $\delta$  that take value  $\delta = 1$  if the associated coefficient  $\alpha \neq 0$  and  $\delta = 0$ if  $\alpha = 0$  for the variance function are defined analogously. We note that all coefficients in the mean and variance functions are subject to selection except the intercepts,  $\beta_0$  and  $\alpha_0$ .

#### *Prior specification:*

For the vector of non-zero regression coefficients  $\beta_{\gamma}$  we specify a g-prior

$$
\beta_{\gamma}|c_{\beta}, \sigma^2, \gamma, \alpha, \delta \sim N(0, c_{\beta}\sigma^2(\tilde{X}_{\gamma}^{\top}\tilde{X}_{\gamma})^{-1}).
$$

where  $\tilde{X}$  is a scaled version of design matrix X of the mean model.

For the vector of non-zero regression coefficients  $\alpha_{\delta}$  we specify a normal prior

$$
\alpha_{\delta}|c_{\alpha}, \delta \sim N(0, c_{\alpha}I).
$$

Independent priors are specified for the indicators variables  $\gamma$  and  $\delta$  as  $P(\gamma = 1 | \pi_\mu) = \pi_\mu$  and  $P(\delta = 1|\pi_{\sigma}) = \pi_{\sigma}$ . Further, Beta priors are specified for  $\pi_{\mu}$  and  $\pi_{\sigma}$ 

$$
\pi_{\mu} \sim Beta(c_{\mu}, d_{\mu}), \pi_{\sigma} \sim Beta(c_{\sigma}, d_{\sigma}).
$$

We note that blocks of regression coefficients associated with distinct covariate effects have their own probability of selection ( $\pi_{\mu}$  or  $\pi_{\sigma}$ ) and this probability has its own prior distribution.

Further, we specify inverse Gamma priors for  $c_\beta$  and  $c_\alpha$ 

$$
c_{\beta} \sim IG(a_{\beta}, b_{\beta}), c_{\alpha} \sim IG(a_{\alpha}, b_{\alpha})
$$

For  $\sigma^2$  we consider inverse Gamma and half-normal priors

$$
\sigma^2 \sim IG(a_{\sigma}, b_{\sigma}), |\sigma| \sim N(0, \phi_{\sigma}^2).
$$

Lastly, for the elements of the correlation matrix, we specify normal distributions with mean  $\mu_R$  and variance  $\sigma_R^2$ , with the priors on these two parameters being normal and half-normal, respectively. This is the common correlations model. Further, the grouped correlations model can be specified. It considers a mixture of normal distributions for the means  $\mu_R$ . The grouped correlations model can also be specified. It clusters the variables instead of the correlations.

#### mvrm 17

# Value

Function mmvrm returns the following:

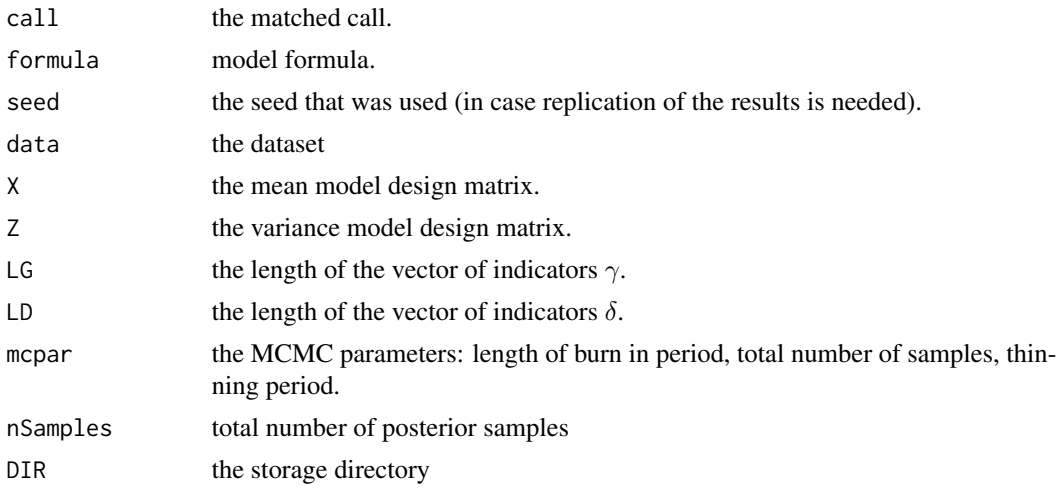

Further, function mvrm creates files where the posterior samples are written. These files are (with all file names preceded by 'BNSP.'):

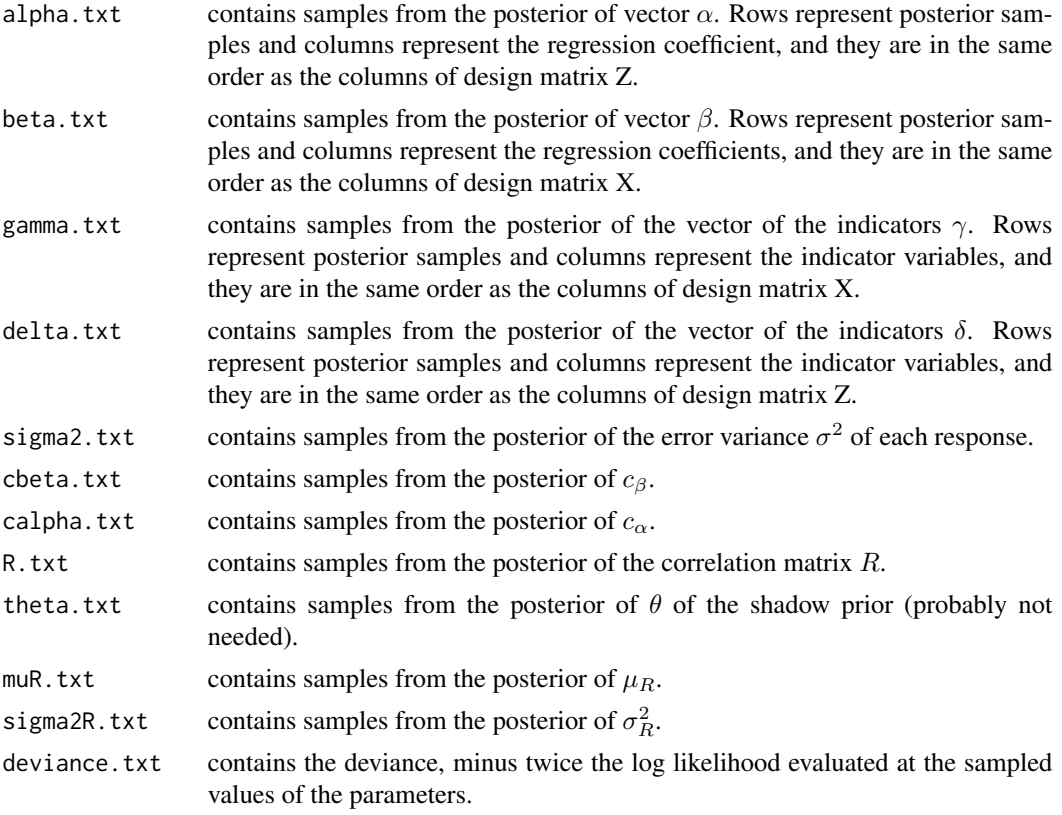

In addition to the above, for models that cluster the correlations we have

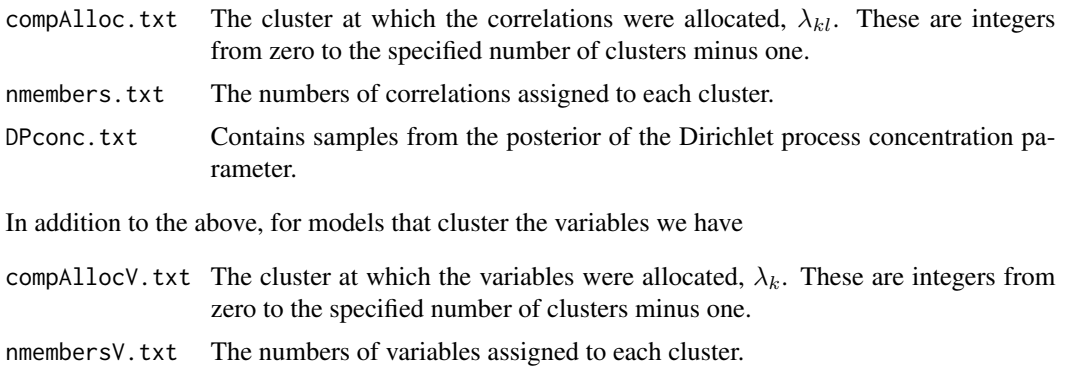

#### Author(s)

Georgios Papageorgiou <gpapageo@gmail.com>

#### References

Papageorgiou, G. and Marshall, B.C. (2019). Bayesian semiparametric analysis of multivariate continuous responses, with variable selection. arXiv.

Papageorgiou, G. (2018). BNSP: an R Package for fitting Bayesian semiparametric regression models and variable selection. The R Journal, 10(2):526-548.

Chan, D., Kohn, R., Nott, D., & Kirby, C. (2006). Locally adaptive semiparametric estimation of the mean and variance functions in regression models. Journal of Computational and Graphical Statistics, 15(4), 915-936.

# Examples

```
# Fit a mean/variance regression model on the cps71 dataset from package np
require(np)
require(ggplot2)
data(cps71)
model <- logwage ~ sm(age,k=30,bs="rd") | sm(age,k=30,bs="rd")
DIR<-getwd()
## Not run: m1 <- mvrm(formula=model,data=cps71,sweeps=10000,burn=5000,thin=2, seed=1,StorageDir=DIR)
#Print information and summarize the model
print(m1)
summary(m1)
#Summarize and plot one parameter of interest
alpha<-mvrm2mcmc(m1,"alpha")
summary(alpha)
plot(alpha)
#Obtain a plot of a term in the mean model
wagePlotOptions<-list(geom_point(data=cps71,aes(x=age,y=logwage)))
plot(x=m1,model="mean",term="sm(age)",plotOptions=wagePlotOptions)
plot(m1)
#Obtain predictions for new values of the predictor "age"
predict(m1,data.frame(age=c(21,65)),interval="credible")
```
# Fit a bivariate mean/variance model on the marks dataset from package ggm

#### <span id="page-18-0"></span>mvrm2mcmc 19

```
# two responses: marks mechanics and vectors, and one covariate: marks on algebra
model2 <- mechanics | vectors ~ sm(algebra,k=5) | sm(algebra,k=3)
m2 <- mvrm(formula=model2, data=marks, sweeps = 100000, burn = 50000,
                      thin = 2, seed = 1, StorageDir = DIR)
plot(m2)
## End(Not run)
```
mvrm2mcmc *Convert posterior samples from function* mvrm *into an object of class 'mcmc'*

#### Description

Reads in files where the posterior samples were written and creates an object of class 'mcmc' so that functions like summary and plot from package coda can be used

#### Usage

```
mvrm2mcmc(mvrmObj, labels)
```
# Arguments

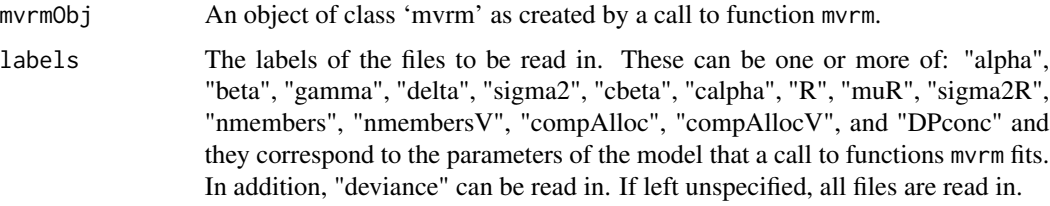

#### Value

An object of class 'mcmc' that holds the samples from the posterior of the selected parameter.

# Author(s)

Georgios Papageorgiou <gpapageo@gmail.com>

#### See Also

[mvrm](#page-13-1)

# Examples

#see \code{mvrm} example

<span id="page-19-0"></span>

# Description

This function plots estimated terms that appear in the mean and variance models.

# Usage

```
## S3 method for class 'mvrm'
plot(x, model, term, response, response2, intercept = TRUE, grid = 30,
centre = mean, quantiles = c(0.1, 0.9), contour = TRUE, static = TRUE,
centreEffects = FALSE, plotOptions = list(), nrow, ask = FALSE,
plotEmptyCluster = FALSE, ...)
```
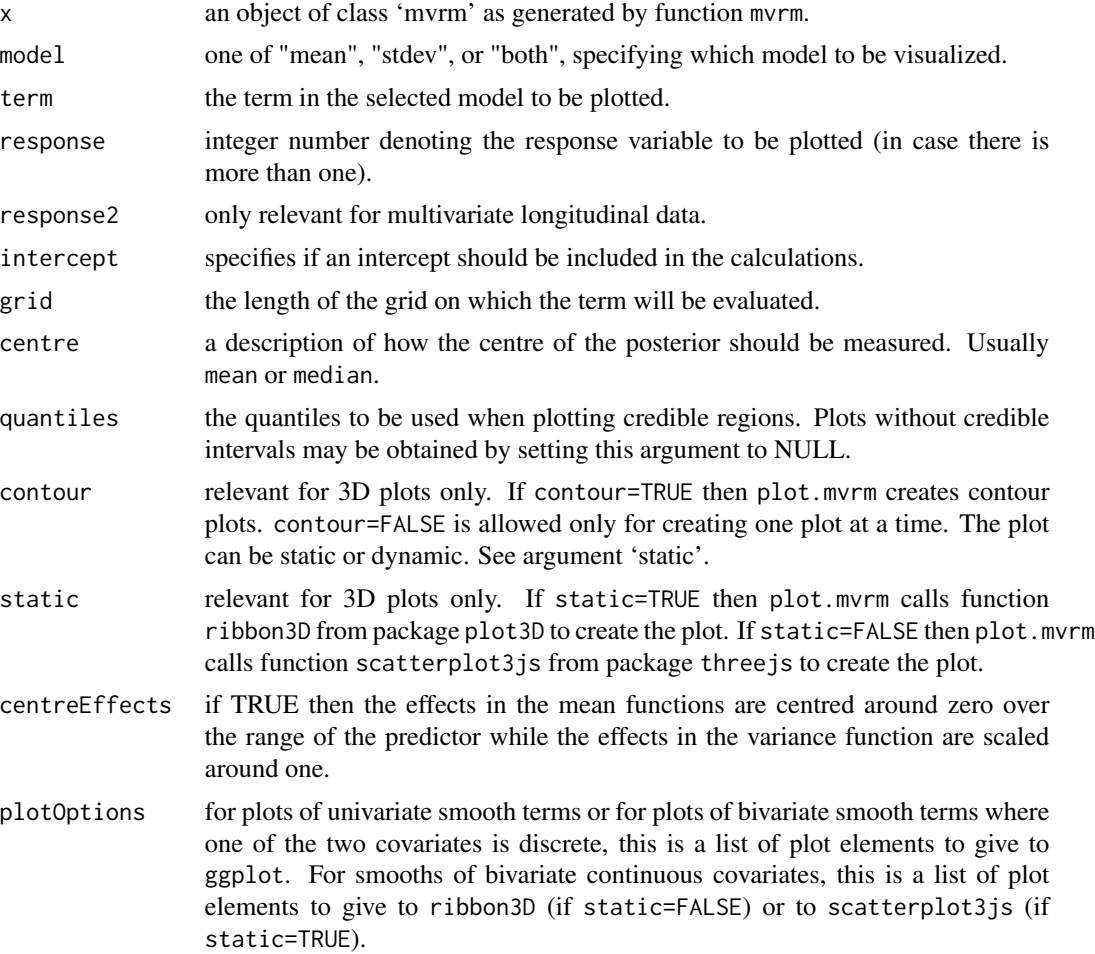

#### <span id="page-20-0"></span>plotCorr 21

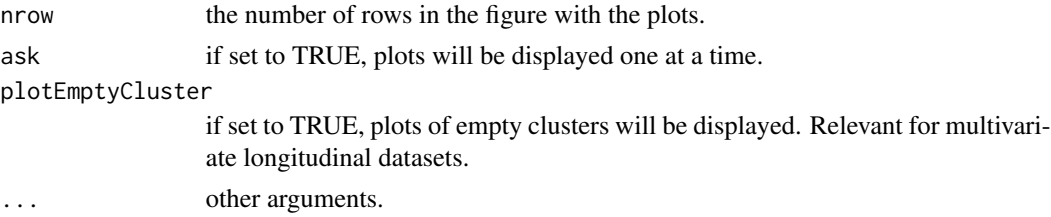

# Details

Use this function to obtain predictions.

# Value

Predictions along with credible/pediction intervals

# Author(s)

Georgios Papageorgiou <gpapageo@gmail.com>

# See Also

[mvrm](#page-13-1)

# Examples

#see \code{mvrm} example

# plotCorr *Creates plots of the correlation matrices*

# Description

This function plots the posterior mean and credible intervals of the elements of correlation matrices.

# Usage

```
plotCorr(x, term = "R", centre = mean, quantiles = c(0.1, 0.9), ...)
```
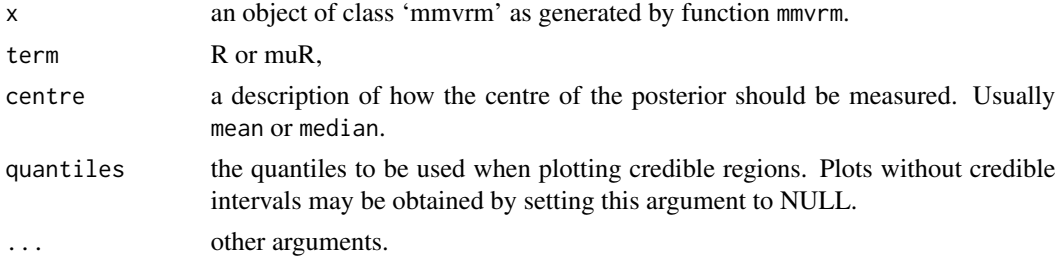

# <span id="page-21-0"></span>Details

Use this function to visualize the elements of a correlation matrix.

# Value

Posterior means and credible intervals of elements of correlation matrices.

# Author(s)

Georgios Papageorgiou <gpapageo@gmail.com>

#### See Also

[mvrm](#page-13-1)

# Examples

#see \code{mvrm} example

predict.mvrm *Model predictions*

#### Description

Provides predictions and posterior credible/prediction intervals for given feature vectors.

# Usage

```
## S3 method for class 'mvrm'
predict(object, newdata, interval = c("none", "credible", "prediction"),
                      level = 0.95, nsamples = 100, ...
```
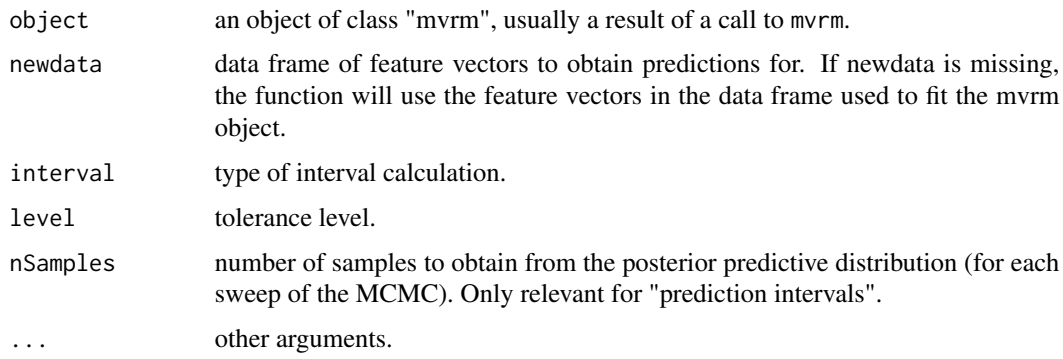

# <span id="page-22-0"></span>print.mvrm 23

### Details

The function returns predictions of new responses or the means of the responses for given feature vectors. Predictions for new responses or the means of new responses are the same. However, the two differ in the associated level of uncertainty: response predictions are associated with wider (prediction) intervals than mean response predictions. To obtain prediction intervals (for new responses) the function samples from the normal distributions with means and variances as sampled during the MCMC run.

### Value

Predictions for given covariate/feature vectors.

# Author(s)

Georgios Papageorgiou <gpapageo@gmail.com>

## See Also

[mvrm](#page-13-1)

### Examples

#see \code{mvrm} example

print.mvrm *Prints an mvrm fit*

#### Description

Provides basic information from an mvrm fit.

#### Usage

## S3 method for class 'mvrm' print(x, digits =  $5, ...$ )

# Arguments

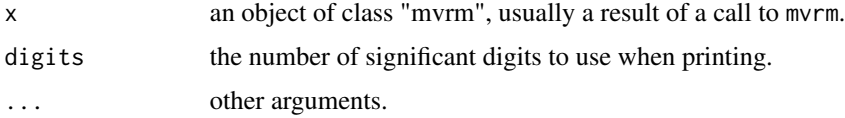

### Details

The function prints information about mvrm fits.

# <span id="page-23-0"></span>Value

The function provides a matched call, the number of posterior samples obtained and marginal inclusion probabilities of the terms in the mean and variance models.

# Author(s)

Georgios Papageorgiou <gpapageo@gmail.com>

#### See Also

[mvrm](#page-13-1)

# Examples

#see \code{mvrm} example

s *mgcv constructor* s

#### Description

Provides interface between mgcv::s and BNSP. s(...) calls mgcv::smoothCon(mgcv::s(...),...

# Usage

```
s(..., data, knots = NULL, absorbcons = FALSE, scale.penalty = TRUE,n = nrow(data), dataX = NULL, null.\spacespace space.penalty = FALSE, sparse.cons = 0,
diagonal.penalty = FALSE, apply.by = TRUE, modCon = 0, k = -1, fx = FALSE,
bs = "tp", m = NA, by = NA, xt = NULL, id = NULL, sp = NULL, pc = NULL)
```
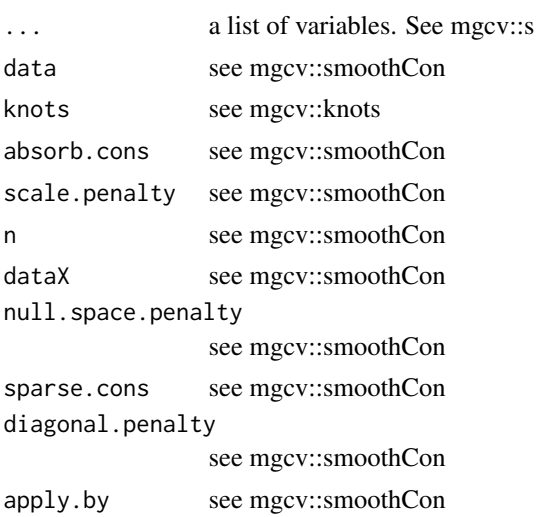

#### <span id="page-24-0"></span> $\sin D$  25

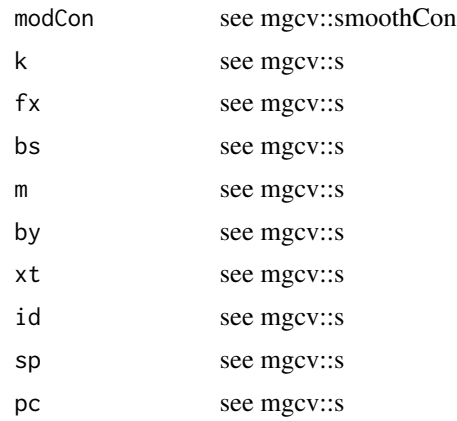

# Details

The most relevant arguments for BNSP users are the list of variables ..., knots, absorb.cons, bs, and by.

# Value

A design matrix that specifies a smooth term in a model.

# Author(s)

Georgios Papageorgiou <gpapageo@gmail.com>

simD *Simulated dataset*

# Description

Just a simulated dataset to illustrate the model. The success probability and the covariate have a non-linear relationship.

#### Usage

data(simD)

# Format

A data frame with 300 independent observations. Three numerical vectors contain information on

- Y number of successes.
- E number of trials.
- X explanatory variable.

#### <span id="page-25-0"></span>Description

Function used to define smooth effects in the mean and variance formulae of function mvrm. The function is used internally to construct the design matrices.

# Usage

 $sm(..., k = 10, knots = NULL, bs = "rd")$ 

## Arguments

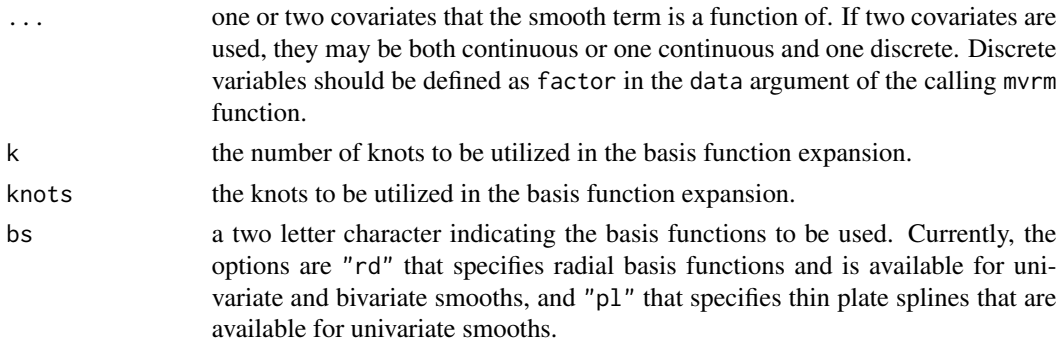

#### Details

Use this function within calls to function mvrm to specify smooth terms in the mean and/or variance function of the regression model.

Univariate radial basis functions with q basis functions or  $q - 1$  knots are defined by

$$
\mathcal{B}_1 = \left\{ \phi_1(u) = u, \phi_2(u) = ||u - \xi_1||^2 \log (||u - \xi_1||^2), \ldots, \phi_q(u) = ||u - \xi_{q-1}||^2 \log (||u - \xi_{q-1}||^2) \right\},\,
$$

where ||u|| denotes the Euclidean norm of u and  $\xi_1, \ldots, \xi_{q-1}$  are the knots that are chosen as the quantiles of the observed values of explanatory variable u, with  $\xi_1 = \min(u_i), \xi_{q-1} = \max(u_i)$ and the remaining knots chosen as equally spaced quantiles between  $\xi_1$  and  $\xi_{q-1}$ .

Thin plate splines are defined by

$$
\mathcal{B}_2 = \{ \phi_1(u) = u, \phi_2(u) = (u - \xi_1)_+, \dots, \phi_q(u) = (u - \xi_q)_+ \},
$$

where  $(a)_{+} = \max(a, 0)$ .

Radial basis functions for bivariate smooths are defined by

$$
\mathcal{B}_3 = \left\{ u_1, u_2, \phi_3(u) = ||u - \xi_1||^2 \log \left( ||u - \xi_1||^2 \right), \ldots, \phi_q(u) = ||u - \xi_{q-1}||^2 \log \left( ||u - \xi_{q-1}||^2 \right) \right\}.
$$

#### Value

Specifies the design matrices of an mvrm call

# <span id="page-26-0"></span>summary.mvrm 27

#### Author(s)

Georgios Papageorgiou <gpapageo@gmail.com>

#### See Also

[mvrm](#page-13-1)

# Examples

#see \code{mvrm} example

summary.mvrm *Summary of an mvrm fit*

# Description

Provides basic information from an mvrm fit.

#### Usage

```
## S3 method for class 'mvrm'
summary(object, nModels = 5, digits = 5, printTuning = FALSE, ...)
```
#### Arguments

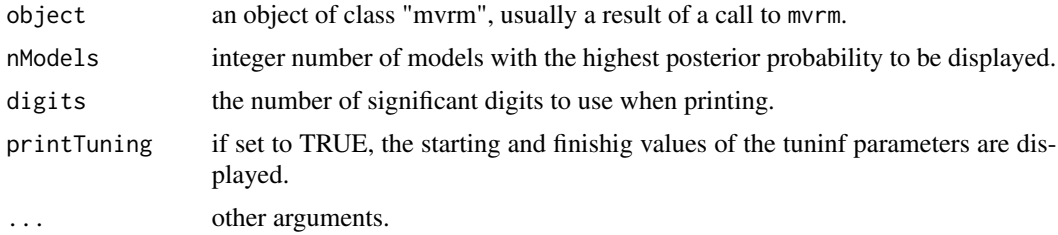

#### Details

Use this function to summarize mvrm fits.

#### Value

The functions provides a detailed description of the specified model and priors. In addition, the function provides information about the Markov chain ran (length, burn-in, thinning) and the folder where the files with posterior samples are stored. Lastly, the function provides the mean posterior and null deviance and the mean/variance models visited most often during posterior sampling.

#### Author(s)

Georgios Papageorgiou <gpapageo@gmail.com>

#### <span id="page-27-0"></span> $28$  text is a set of  $\sim$  1.1  $\mu$  and  $\mu$  and  $\mu$  and  $\mu$  and  $\mu$  and  $\mu$  and  $\mu$  and  $\mu$  and  $\mu$  and  $\mu$  and  $\mu$  and  $\mu$  and  $\mu$  and  $\mu$  and  $\mu$  and  $\mu$  and  $\mu$  and  $\mu$  and  $\mu$  and  $\mu$  and  $\mu$  and

#### See Also

[mvrm](#page-13-1)

# Examples

#see \code{mvrm} example

te *mgcv constructor* te

# Description

Provides interface between mgcv::te and BNSP. te(...) calls mgcv::smoothCon(mgcv::te(...),...

# Usage

```
te(..., data, knots = NULL, absorbcons = FALSE, scale.penalty = TRUE,n = nrow(data), dataX = NULL, null.space.penalty = FALSE, sparse.cons = 0,
diagonal.penalty = FALSE, apply.by = TRUE, modCon = \theta, k = NA, bs = "cr",
m = NA, d = NA, by = NA, fx = FALSE, np = TRUE, xt = NULL, id = NULL,
sp = NULL, pc = NULL
```
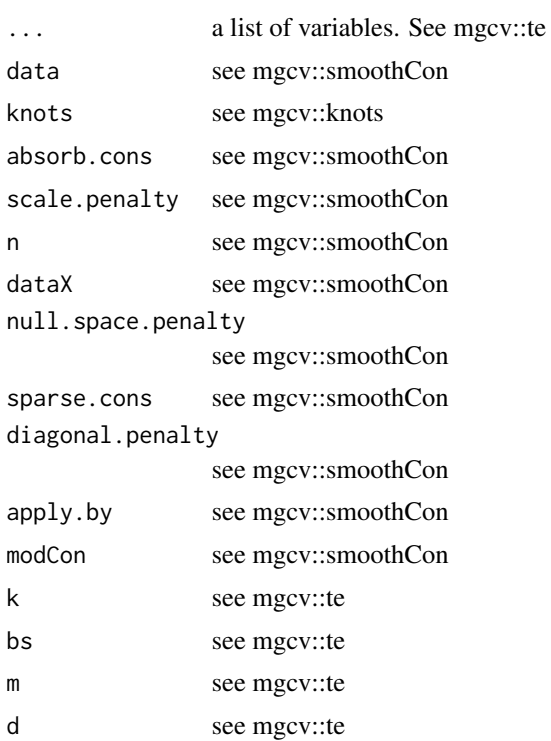

<span id="page-28-0"></span>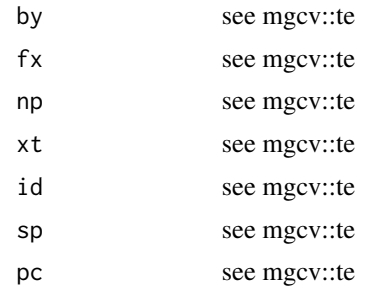

# Details

The most relevant arguments for BNSP users are the list of variables ..., knots, absorb.cons, bs, and by.

#### Value

A design matrix that specifies a smooth term in a model.

# Author(s)

Georgios Papageorgiou <gpapageo@gmail.com>

ti *mgcv constructor* ti

#### Description

Provides interface between mgcv::ti and BNSP. ti(...) calls mgcv::smoothCon(mgcv::ti(...),...

### Usage

```
ti(..., data, knots = NULL, absorb.cons = FALSE, scale.penalty = TRUE,
n = nrow(data), dataX = NULL, null.space.penalty = FALSE, sparse.cons = 0,
diagonal.penalty = FALSE, apply.by = TRUE, modCon = \theta, k = NA, bs = "cr",
m = NA, d = NA, by = NA, fx = FALSE, np = TRUE, xt = NULL, id = NULL,
sp = NULL, mc = NULL, pc = NULL)
```
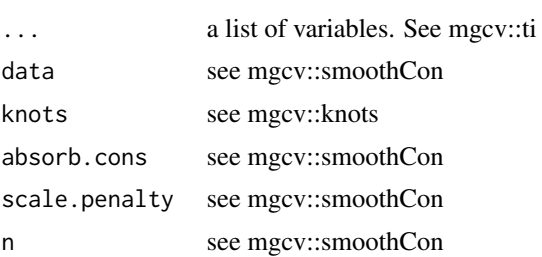

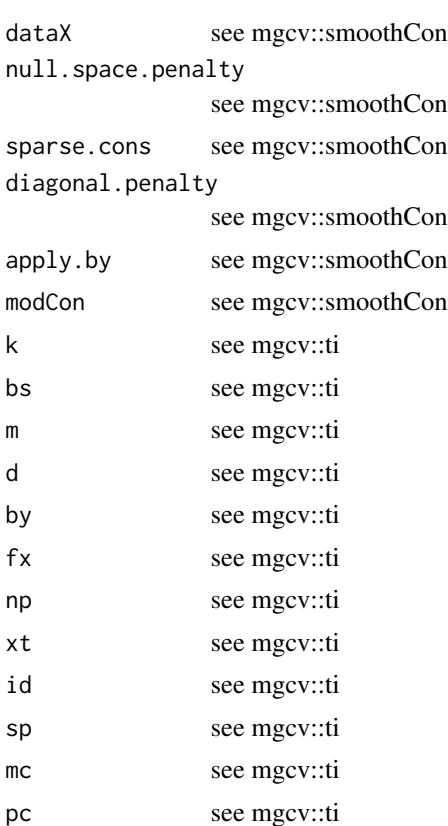

# Details

The most relevant arguments for BNSP users are the list of variables ..., knots, absorb.cons, bs, and by.

# Value

A design matrix that specifies a smooth term in a model.

# Author(s)

Georgios Papageorgiou <gpapageo@gmail.com>

# <span id="page-30-0"></span>Index

```
∗Topic cluster
    dpmj, 6
∗Topic datasets
    simD, 25
∗Topic models
    sm, 26
∗Topic nonparametric
    dpmj, 6
    mvrm, 14
∗Topic regression
   mvrm, 14
    sm, 26
∗Topic smooth
   mvrm, 14
    sm, 26
BNSP (BNSP-package), 2
BNSP-package, 2
chol, 3, 4
clustering, 4
continue, 5
dpmj, 6
histCorr, 13
mvrm, 5, 6, 13, 14, 19, 21–24, 27, 28
19
plot.mvrm, 20
plotCorr, 21
predict.mvrm, 22
print.mvrm, 23
s, 24
simD, 25
sm, 26
27
te, 28
ti, 29
```